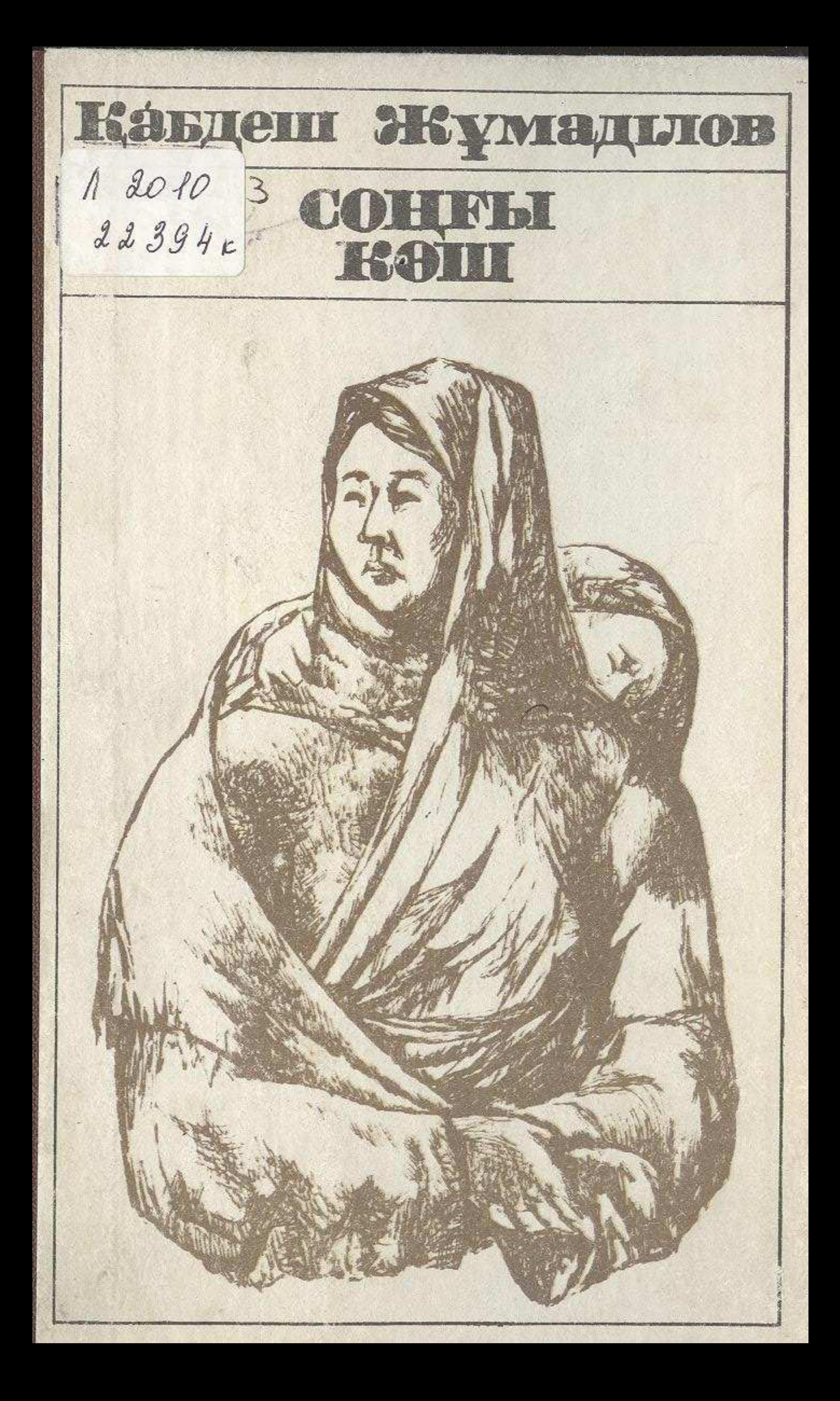

## MA3MYHL.

## ҚАРА ҚАҚПА

Бірінші бөлім  $4\overline{ }$ 

## КИЕЛІ ҚАН

Екінші бөлім 136

## KICEH AIIKAH

Үшінші бөлім 306

81

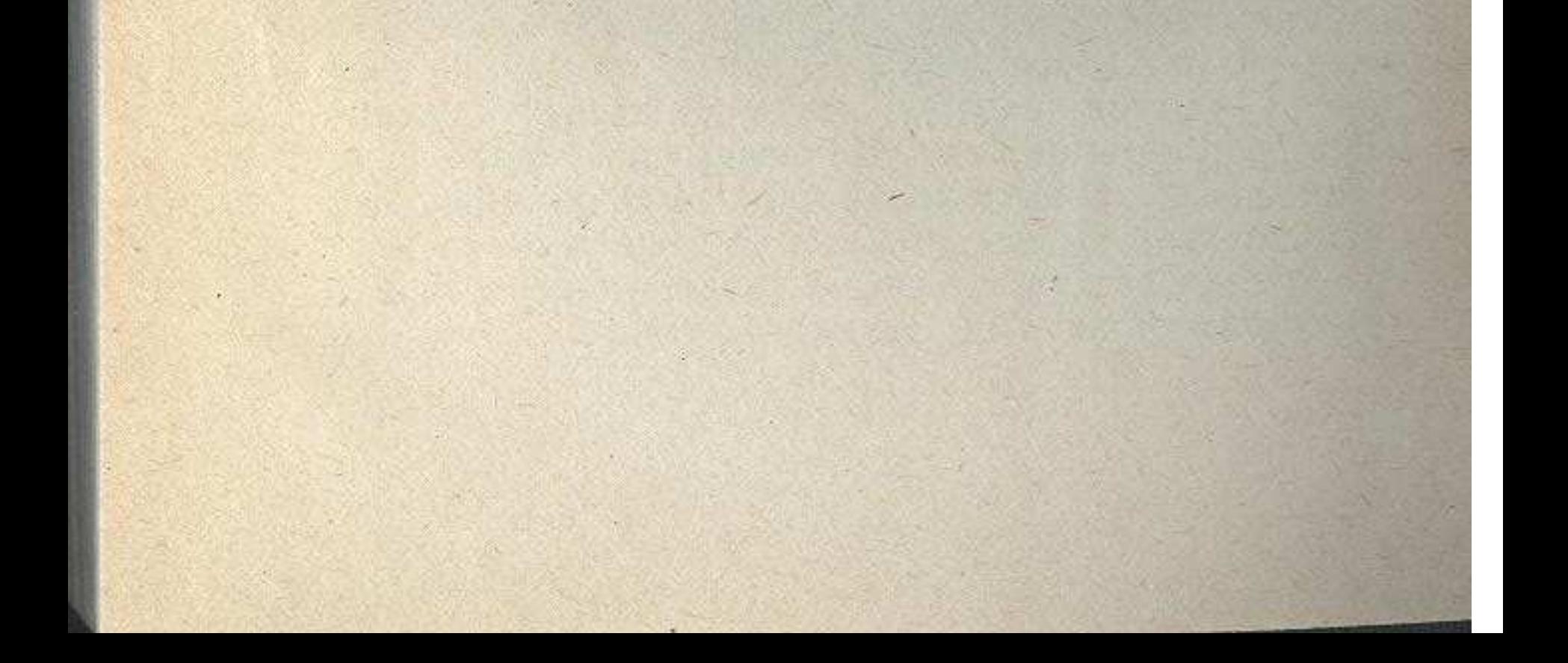